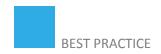

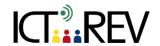

## MOVIE MAKER / iMOVIE-BASED TASKS

Learning abstract concepts

**TARGET GROUP** 

Age: 15+ Level: B1/B2

**CONTEXT** 

(Ex: in class, online etc.)

Blended learning environment

LEARNING OUTCOMES

- Students learn new vocabulary (abstract concepts) and connect them to the visual
- Students develop their digital literacy by using movie maker tools

TOOLS AND RESOURCES

MovieMaker or iMovie, Internet access

CONTENT

Steps:

- 1. The class will discuss abstract concepts.
- 2. The class will brainstorm and list numerous abstract concepts (i.e., sorrow, future, wishes, infinity).
- 3. Each student will use the internet to find visuals they feel represent the concepts.
- 4. Students will compile the photos/graphics/music into an iMovie.

## **ASSESSMENT**

**EVALUATION OF STUDENTS' WORK** 

**TEACHER SELF-EVALUATION OF THE ACTIVITY** 

Students could evaluate the accuracy of the depictions by guessing what the concept is.

## **ADDED VALUE**

(Increase in value created by the use of the ICT tool)

- Connecting the sensory (images of concepts) to the verbal
- Acquiring digital literacy skills

## **POTENTIAL CHALLENGES**

Each student should have access to laptops/computers with Internet and be familiar with the basics of MovieMaker or iMovie.

Source: etc.usf.edu